# **Step 1: Upload files**

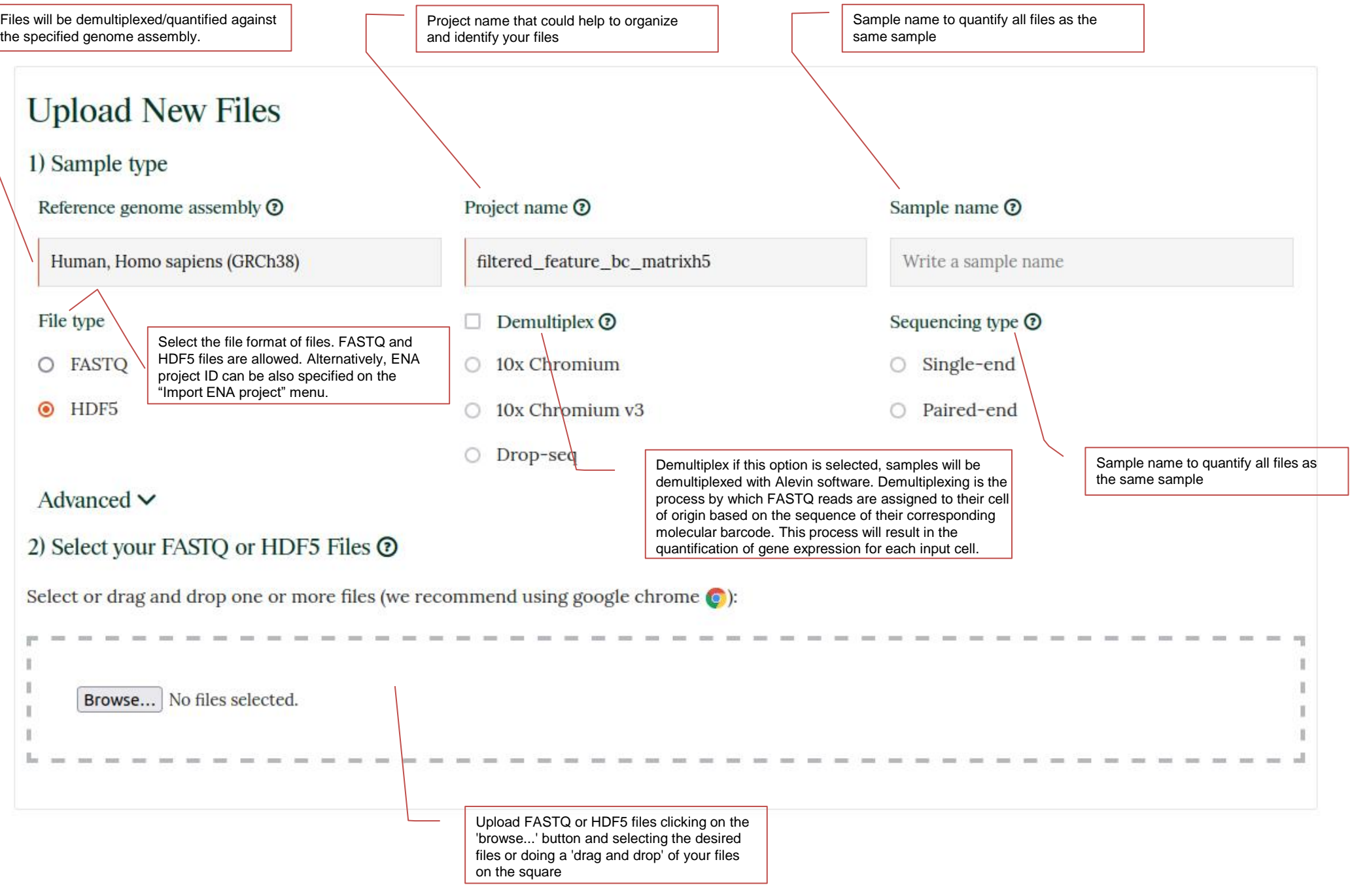

## **Step 2: Set Analysis parameters and launch analysis**

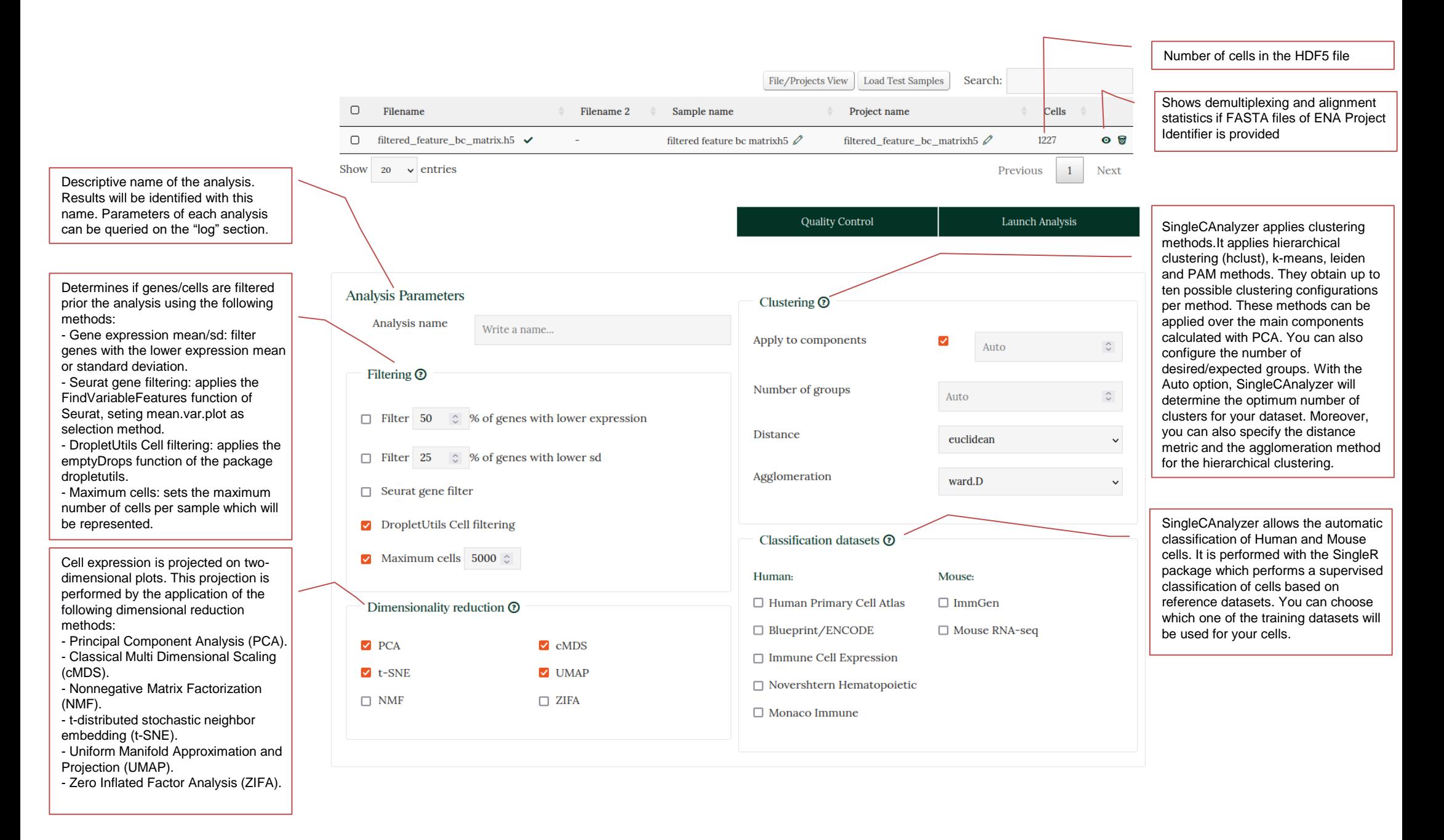

### **Step 3: Explore Results**

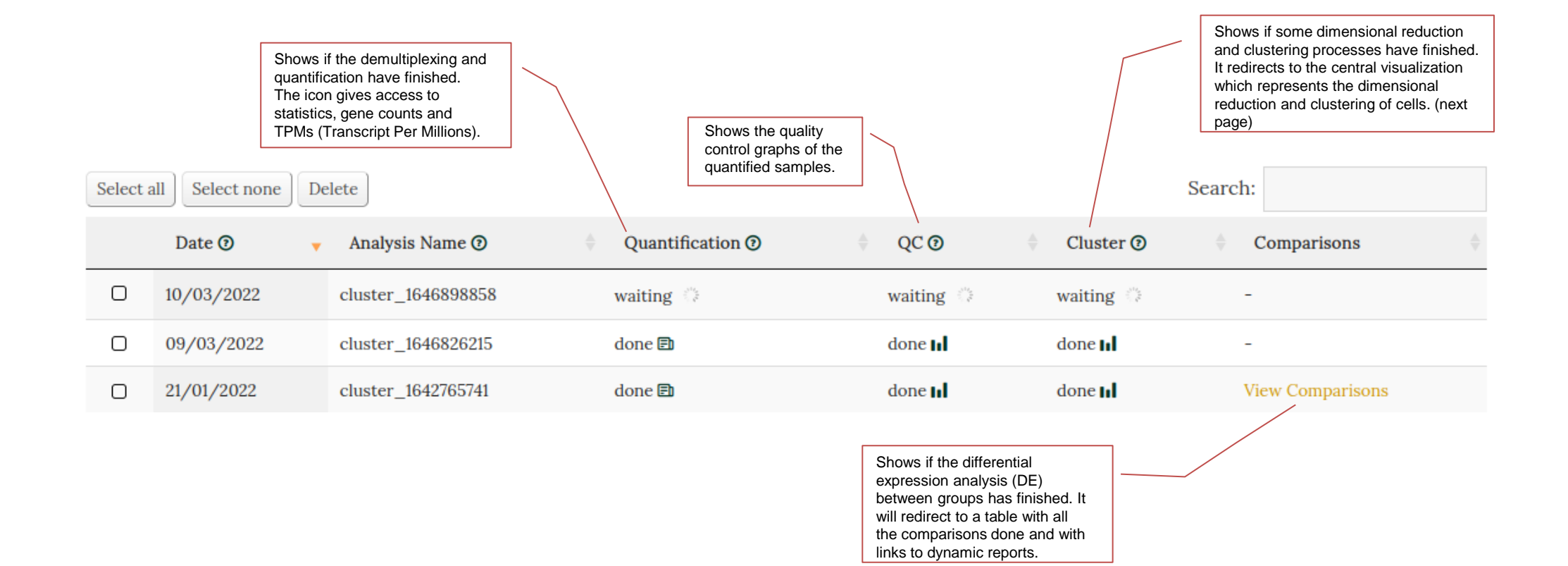

## **Dimensional Reduction/Clustering Results**

Groups selected by the user. They can be added automatically by clicking on a star of the clusters or cell classification results. A manual modification is also possible adding or removing groups with "My Groups" controls or changing the cell group with the use of "Add to…" and "Remove from groups" buttons.

Generates new scatter plots which represent the expression of two genes in each cell

Colors each point with a scale color which represents the expression of the selected gene.

Points can be selected, or color and shape attributes can be changed based on clustering results. Ten possible clustering results were calculated with k means, PAM and hclust methods and can be explored clicking on the number.

Points can be selected, or color and shape attributes can be changed based on the cell population prediction performed by SingleR

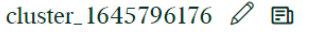

#### My Groups  $\div \equiv 9$  &

- $\bullet$  B cells (199)
- $\bullet$  Monocytes (432)
- $\bullet$  NK cells (161)
- $\bullet$  T cells, CD4+ (347)
- $\bullet$  T cells, CD8+ (88)

### New Gene Expression Plot

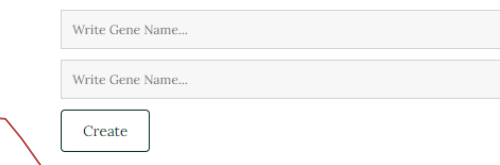

### Color by Gene Expression

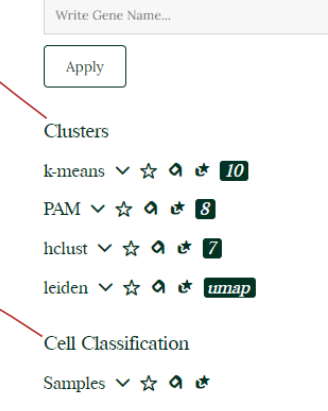

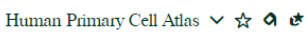

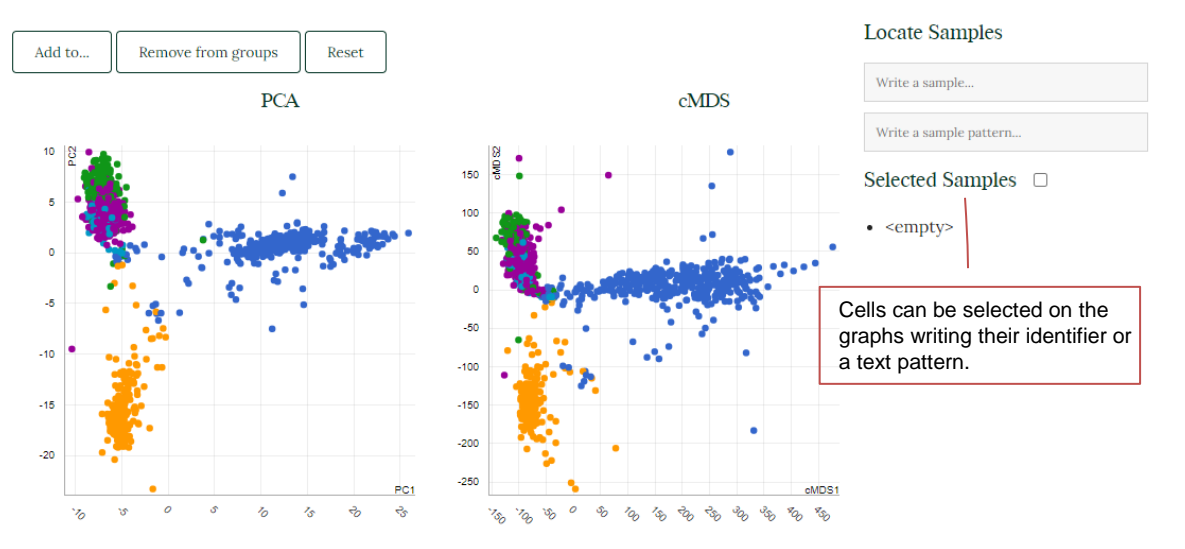

 $t$ -SNE

 $20 \frac{12}{9}$ 

15

 $10<sup>10</sup>$ 

 $\mathbf{e}$  $\gamma_{\rm g}$  $\mathcal{V}_\alpha$  **UMAP** 

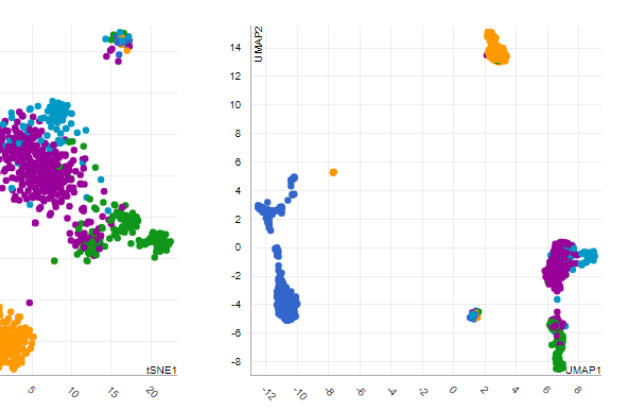

### **Differential Expression Results**

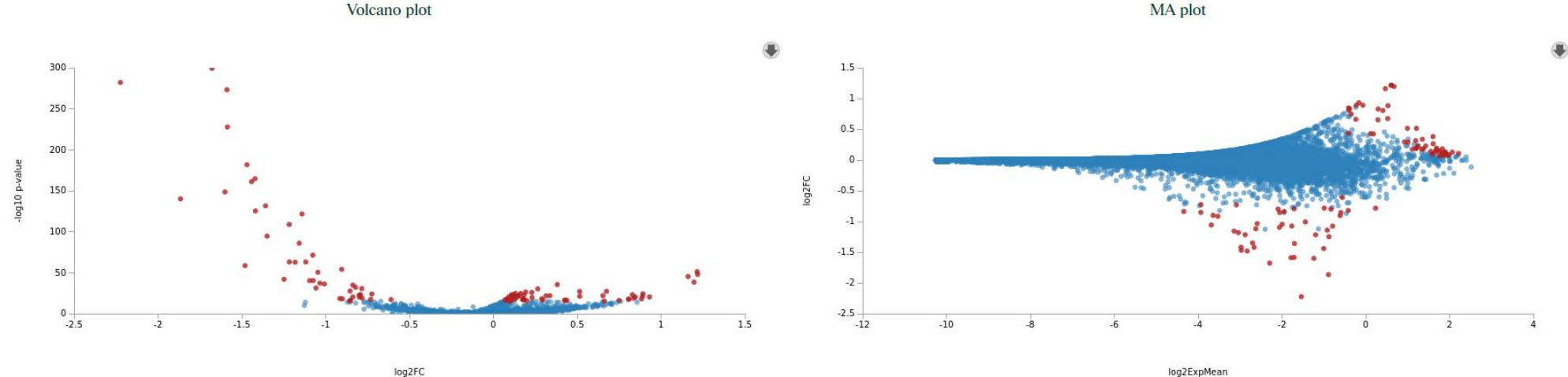

log2FC

685 significant genes of 16290

Select all Select none Search: Show  $100 \times$  entries  $Exp k-means_1,k ID<sub>O</sub>$ Symbol<sup>O</sup> ExpMean <sup>®</sup> Exp k-means  $60$ means\_2,k-means\_3,klog2FC <sup>O</sup> IfcSE<sup>O</sup> Stat <sup>O</sup> p-value  $\odot$ padj<sup>o</sup> means\_4,k-means\_5 $\circledcirc$  $\boldsymbol{\alpha}$ ENSG00000134539.16 KLRD1 0.205 2.429 0.072  $-1.677$ 0.076  $-37.021$ 5.3e-300 8.6e-296  $\alpha$ ENSG00000115523.16 GNLY 0.345 4.207 0.115  $-2.223$ 0.143  $-35.942$ 6.8e-283 5.5e-279 PRF1 0.29 0.16 0.079  $\mathbf \Omega$ ENSG00000180644.7 2.488  $-1.589$  $-35.367$ 5.5e-274 3.0e-270  $\alpha$ ENSG00000077984.5 CST7 0.306 2.524 0.174  $-1.586$ 0.079  $-32.271$ 1.8e-228  $7.2e - 225$ 0.026  $\alpha$ ENSG00000137441.7 FGFBP2 0.128 1.839  $-1.469$ 0.086  $-28.807$ 1.8e-182 5.8e-179  $\boldsymbol{\alpha}$ ENSG00000159674.11 SPON<sub>2</sub> 0.158 1.833 0.058  $-1.421$ 0.087  $-27.407$ 2.3e-165 6.2e-162  $\alpha$ ENSG00000172543.7 CTSW 0.499 2.713 0.367  $-1.441$ 0.094  $-27.114$ 6.7e-162 1.6e-158 **GZMA**  $\mbox{-}1.6$  $0.11$  $\mathbf G$ ENSG00000145649.7 0.424 2.874 0.278  $-26.017$  $3.2e-149$ 6.5e-146  $\overline{M}$ ENSG00000105374.9 NKG7  $0.54$ 3.885 0.341  $-1.865$  $0.153$  $-25.265$  $7.8e - 141$  $1.4e-137$ Ensembl Statistic Official Gene Expression Mean Mean expression log2 **Standard** Unadjusted<br>p-value Adjusted p-valueGene Symbol of scaled fold calculated by mean of expression error of Identifier of each gene in the first in the first change of the log2 the selected each gene analysis each gene in the input scaled fold group group each gene method samples samples samples change

# **Functional Analysis Results**

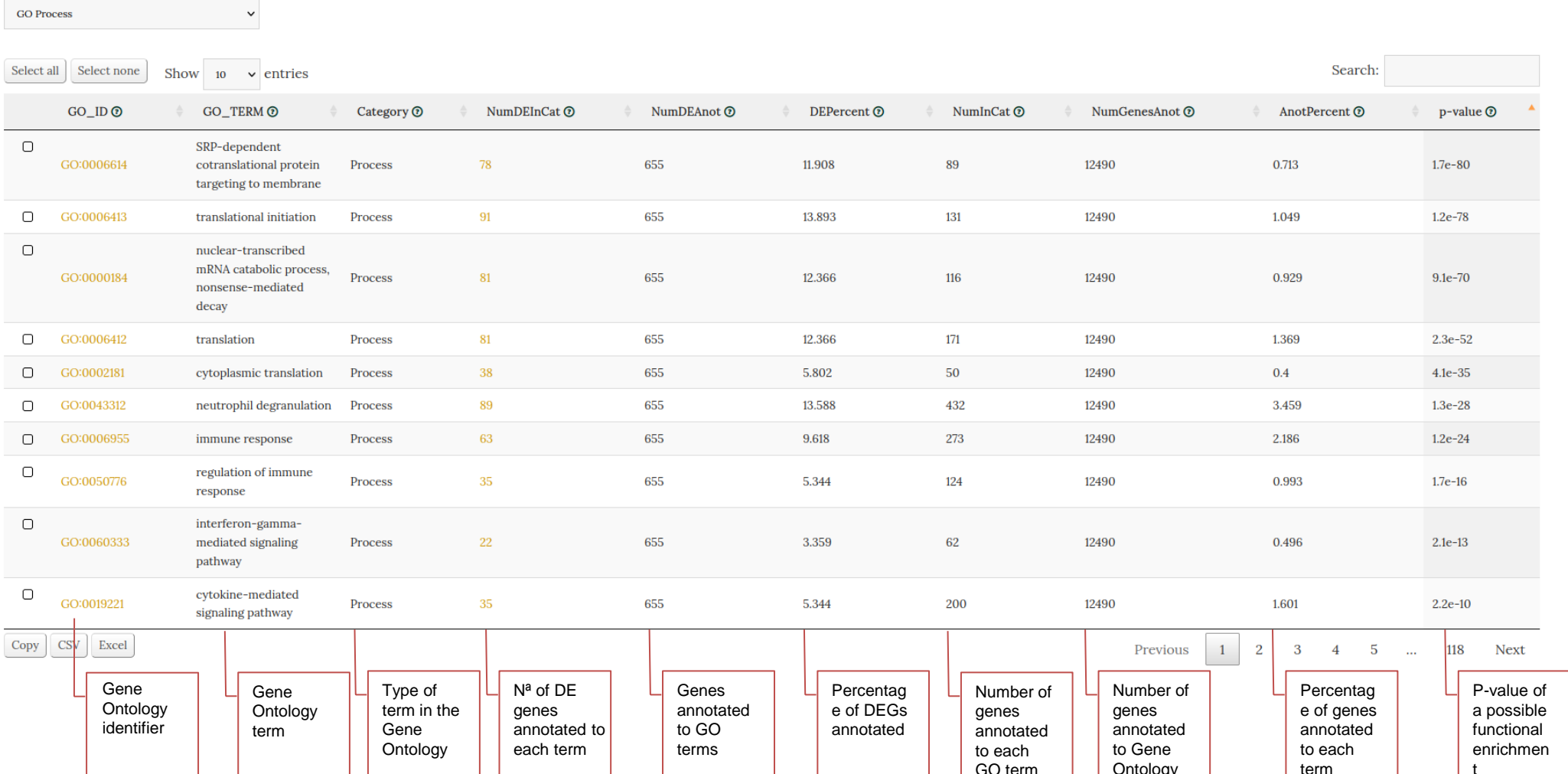